Class: XI Sub: Computer Science **ANSWER KEY** Final Examination:08-03-21 M.M:70

Q1. Which of the following is considered as the unsolicited commercial email?

A. Virus

B. Malware

C. Spam

D. All of the above

Ans: C

Q2. Which of the following can be considered as the elements of cyber security?

- A. Application Security
- B. Operational Security
- C. Network Security
- D. All of the above

Ans: D

Q3. Hackers usually used the computer virus for \_\_\_\_\_\_ purpose.

A. To log, monitor each and every user's stroke

B. To gain access the sensitive information like user's Id and Passwords

C. To corrupt the user's data stored in the computer system

D. All of the above

Ans: D

Q4. In the computer networks, the encryption techniques are primarily used for improving the \_\_\_\_\_\_\_\_

A) Security

- B) Performance
- C) Reliability
- D) Longevity

Ans: A

Q5. \_\_\_\_\_\_\_\_\_\_\_\_\_\_\_\_\_ is an internet scam done by cyber-criminals where the user is convinced digitally to provide confidential information.

a) Phishing attack

b) DoS attack

c) Website attack

d) MiTM attack

Ans: a)

Q6. Benefits of E-Waste Recycling. Recycling e-waste enables us

A. to [recover various valuable metals](https://www.thebalancesmb.com/electronic-devices-source-of-metals-for-recyclers-2877986)

B. saving natural resources (energy)

C. reducing pollution

D. conserving landfill space

E. All the above

Ans: E

Q7. Open source is a term that originally referred to open source software (OSS). Identify the correct statement/s in reference to OSS

A. Source code anyone can see.

B. Anyone can modify,

C. Distribute the code as they see fit.

D. All the above are correct.

Ans: D

Q8. For a quick biometrics definition:

A. Biometrics are biological measurements or physical characteristics.

B. That can be used to identify individuals.

C. Fingerprint mapping, facial recognition, and retina scans are all forms of biometric technology.

D. Only A) and B) are correct

E. A),B) and C) are correct

Ans: E

Q9. ……………are legal rights that protect creations and/or inventions resulting from intellectual activity in the industrial, scientific, literary or artistic fields. The most common ……include patents, copyrights, marks and trade secrets. Guess the correct option to fill in the blank.

A. Intellectual Property Rights (IPRs)

B. Industrial Promotions

C. Intelligence Person's Rate

D. All the above

Ans. A

Q10. In [computing,](https://en.wikipedia.org/wiki/Computing)…….. is any [malware](https://en.wikipedia.org/wiki/Malware) which misleads users of its true intent. The term is derived from the [Ancient Greek](https://en.wikipedia.org/wiki/Ancient_Greek) story. They generally spread by clicking on some fake advertisement on social media. Guess the correct option to fill in the blank.

A. Bullying

B. Trojan

C. Adware

D. Ancient Virus

Ans. B

Q11. The Disadvantages of Social Networking are:

- A. Lacks Emotional Connection.
- B. Gives People a License to be Hurtful.
- C. Decreases Face-to-Face Communication Skills.
- D. Conveys Inauthentic Expression of Feelings.
- E. Diminishes Understanding and Thoughtfulness.
- F. All the above are correct.

 $Ans. F$ 

Q12. **\_\_\_\_\_\_\_\_\_**is the act of secretly or stealthily listening to the private conversation or communications of others without their consent in order to gather information.

- A. Snooping
- B. Eavesdropping
- C. Phishing
- D. Spooling
- E. All are wrong

Ans: B

Q13. \_\_\_\_\_\_relies on convincing victims that they are doing the right thing by responding to the caller. Often the caller will pretend to be calling from the government, tax department, police, or the victim's bank.

- A. Tech-Helping
- B. Not-Fraud
- C. Vishing
- D. @Techhelpers
- E. A and D only

Ans: C

Q14. A \_\_\_\_\_\_ is created through the gathering of information on a user. As the user navigates the web and displays information about oneself, that information can be gathered in order to **create** a **\_\_\_\_\_\_\_\_\_**. This **\_\_\_\_\_**is a type of signature for the users identity and behaviour.

A. Hits

B. Digital Footprint

C. Keytakeaway

D. Digital Detox

E. All are correct

Ans: B

Q15. Which of the following are Internet Etiquette

A. Use Respectful Language. ...

B. Share with Discretion. ...

C. Choose Friends Wisely. ...

D. Respect People's Privacy. ...

E. Fact Check Before Reposting.

F. All the above

Ans. F

Q16.

It is used to increase the speed of operations of CPU. It is placed between RAM and CPU. It stores the copies of data from frequently accessed memory locations that reduce the average time required to access data. This memory is examined first when the CPU needs some data.

A. Cache Memory B. ROM C. CMOS Battery D. MOS memory

Ans: A

Q17. \_\_\_\_\_\_\_and \_\_\_\_\_\_\_\_\_together make a system useful to the end user. A system cannot run without\_\_\_\_\_\_. In other words, it is compulsory for making the system run. \_\_\_\_\_\_\_\_\_\_\_\_\_is essential to perform specific tasks.

A. Operating System and Utility software

B. System software and Application Software

C. Custom designed and Tailor-made software

D. [Microsoft Windows,](https://en.wikipedia.org/wiki/Microsoft_Windows) or an [Android](https://en.wikipedia.org/wiki/Android_(operating_system))

Ans: B.

Q18. One Geopbyte is equal to how many Brontobytes?

A.  $10^{30}$ B. A thousand C. 10<sup>2</sup> Yotta Bytes

D. 24 exabytes (EB)

Ans: B

Q19. The NAND gate is AND gate followed by …………………

- 1. NOT gate
- 2. OR gate
- 3. AND gate
- 4. None of the above

Ans: 1

Q20. The output will be a LOW for any case when one or more inputs are zero in a/an …………

- 1. OR Gate
- 2. NOT Gate
- 3. AND Gate
- 4. NAND Gate

Ans:3

Q21. DeMorgan's theorem states that a)  $(AB)' = A' + B'$ b)  $(A + B)' = A' * B$ c)  $A' + B' = A'B'$ d)  $(AB)' = A' + B$ 

Ans: a

Q22. The output of the given logic circuit diagram is:

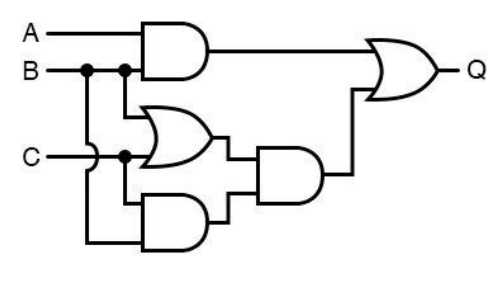

a)  $AB+BC(B+C)$ 

- b)  $AB+(B+C)$ . BC
- c)  $A.B(B.C) + B+C$

d)  $A+B(BC)$ .  $(B+C)$ 

Ans: a)

Q23. The input hexadecimal representation of 1110 is \_\_\_\_\_\_\_\_\_\_\_\_\_\_\_\_\_\_\_\_\_\_\_\_\_\_\_

a) 0111

b) E

c) 15

d) 14

Ans: b)

Q24. Encoding Schemes: ASCII, UTF8, UTF32, ISCII, and Unicode are used to represent data into computers. Computers are capable to handle all kinds of data including numbers, text, images, audio, and video files.

What does ASCII stand for?

a) American Standard Code for Information Interchange

b) American Scientific Code for Information Interchange

c) American Scientific Code for Interchanging Information

d) American Standard Code for Interchanging Information

Ans: a)

Q25. Convert  $(5401)_{8}$  to hexadecimal.

a) A01

b) A02

c) B01

d) C01

Ans: c

Fundamentals of python:

Q26.Guess the output

```
x=20if x == 20:
   print("hello",end="")
if x < 20:
   print("study",end="")
if x>100:
   print("well",end="")
else:
   print("now",end="")
```
A. hello

B. now C. hellonow D. Error

Ans: C

Q27. i) Which of the following are literals? ii) Names given to different parts of a Python program are

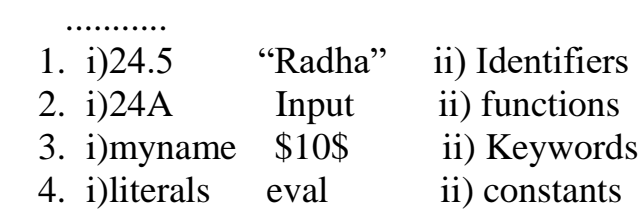

Ans: 1)

Q28. Which of the following is an escape sequence for a tab character and for a newline character?

- 1. \a \b
- 2.  $\setminus t$   $\setminus b$
- 3.  $\mid t \mid n$
- 4.  $\mathbf{b}$  \t

Ans:3

Q29. Value 17.25 is equivalent to

- 1. 0.1725E-2
- 2. 0.1725E+2
- 3. 1725E2
- 4. 0.1725E2
- 5. 2. and 4.

Ans:5

Q30. Which of the following can be used to create comments?

- 1. //
- 2. #
- 3. '''
- 4.  $^{\circ\circ}$  ...  $^{\circ\circ}$
- 5. 2. and 4

Ans:5

```
Q31. What is the value of the following expression?
print(float(22//3+3/3))
a) 8
b) 8.0
c) 8.3
d) 8.33
Ans: b
Q32. What is the output of the code shown below?
not(3>4)not(1&1)
A.
True
True
B.
True
False
C.
False
True
D.
False
False
```
Ans: B

Q33. What will be the output of the following Python code, if the time module has already been imported?

 $4 + '3'$ 

- a) NameError
- b) IndexError
- c) ValueError
- d) TypeError

Ans: d)

```
Q34. Predict the output.
x=20print (x-5, end="")print(x == 20)
```

```
a)15 False
b) Error True
c)15True
d) True True
e)15 true
Ans: c)
Q35. What will be the output of the following program on execution?
a=0b=5x=(a \text{ and } b) or (a \text{ and } a) or (a \text{ or } b)print(x)a)1
b)5c)0d)None
Ans:b)
Q36.What is the output?
x=1while x:
   print(x-1)print("out")
a. Error
b. 0
   out
c. 0
  infinite loop
d. 0
e. No output
Ans: c
```

```
 Q37. What is the output?
   S="Final CS"
  for i in range(1, len(S)):
     if i=F:
         print("Done")
         break
     else:
        print("No")
        break
a. Done
b. No
   No
   ……
c. No
d. Code does not execute
Ans: c
Q38.Does the following code executes? then what is the output?
x=5f=1for p in range(2, x):
   f*=p
  p+=1print(f)
a. 120
b. 24
c. 0
d. Syntax Error
e. All the above are wrong
Ans: b
```

```
Q39. Does the following snippet(code) gives output?
for i in range (1,6):
   for j in range(i):
     print(i,end="")
   print("")
```
- a. Proper format will be displayed in triangle shape.
- b. All the numbers are displayed in one line.
- c. Nested loop with syntax error.
- d. No output as inner loop does not satisfy the test condition.

Ans: a

```
Q40. Predict the output
x=1234s, r=0,0while x>0:
   r=x%10
  if r\%2 == 0:
    s+ = rx/=10print(s)
a.3
b.10
c.60
d.6
e. No output
```
Ans: d

```
Q41. What is the output when following code is executed?
myList = [1, 5, 5, 5, 5, 1]max = myList[0]indexOfMax = 0for i in range(1, len(myList)):
  if myList[i] > max:
    max = myList[i]indexOfMax = iprint(indexOfMax)
a. 1
b. 2
c. 3
d. 4
Ans: a
Q42. What is the output when following code is executed?
\gg \text{list1} = [1, 3]\gg > \text{list2} = \text{list1}>>list1[0] = 4>>>print(list2)
a. [1, 3]
b. [4, 3]
c. [1, 4]
d. [1, 3, 4]
Ans: b
Q43. What will be the output?
data = [[[1, 2], [3, 4]], [[5, 6], [7, 8]]]print(data[1][0][0])a. 1
b. 2
c. 4
d. 5
e. 3
Ans: d
```
Q44. What is the output produced? ist1=[10,12,14] list1.append(16) list1.sort(reverse=True) list1.reverse() print(list1) a. [16,14,21,10] b. [10,12,14,16] c. [10,12,14,[16]] d. Error

Ans: b

Q45. Which of the following matrices /lists/nested lists declaration will throw an error in Python?

a.

 $A = [[1, 2, 3],$ [4, 5, 6], [7, 8, 9]] b.

 $B = [[3, 3, 3]]$ [4, 4, 4]  $[5, 5, 5]$ 

c.

 $C = [(1, 2, 4),]$  $(5, 6, 7),$ (8, 9, 10)]

d.

 $D = [2, 3, 4,$ 3, 3, 3, 4, 5, 6]

Ans: b

Q46. Choose the correct option.

A. In Python, a tuple can contain only integers as its elements.

B. In Python, a tuple can contain only strings as its elements.

C. In Python, a tuple can contain both integers and strings as its elements.

D. In Python, a tuple can contain either string or integer but not both at a time.

Ans: C

Q47.Guess the output?  $\gg$  t2=(1,2,3,4)  $\gg$  max(t2)  $\Rightarrow$   $t1 = (-1, 4, 6, (3, 0), 10, 8, (22, 13))$  $\gg$  max(t1)

- a. 4 and Type Error
- b. Type Error and 22
- c. 4 and 22
- d. 4 and 6
- e. max can't use in tuple

```
Ans: a
```

```
Q48. What is displayed on screen?
>>> str1="Madam"
\gg str2=str1[::-1]
\gg if str1 = = str2:
      print("Palindrome")
else:
```
print("Not")

a. Palindrome b. Not c. if statement has error d. Strings can't be compared

Ans: b

Q49.Which of the following options will not result in an error when performed on tuples in Python where tupl= $(5,2,7,0,3)$ ?

A. tupl $[1]=2$ B. tupl.append(2)

```
C. tupl1=tupl+tupl
D. tupl.sort()
Ans: C
Q50. Which of the following will result in an error?
str1="python"
A. print(str1[2])
B. str1[1] = "x"C. print(str1[0:9])
D. Both (b) and (c)
Ans: B
Q51. What will be the output of the following Python code?
a = \{1:5,2:3,3:4\}a. pop(3)
print (a, end= \lq)
a = \{1:5,2:3,3:4\}print(a.pop(4,9))a. {1: 5, 2: 3}9
b. Error, syntax error for pop() method 3
c. Too many arguments for pop() method 9
d. \{1: 5, 3: 4\}4
e. Error
Ans :a
Q52. What will be the output of the following Python code?
a={1:"A",2:"B",3:"C"}
for i in a:
   print(i,end=" ")
a={1:"A",2:"B",3:"C"}
print (a.items( ))
   a. 1\ 2\ 3 dict_items([(1,2,3)])
   b. 1 'A' 2 'B' 3 'C' dict items([('A'), ('B'), ('C')])
   c. 'A' 'B' 'C' dict_items([(1,2,3)])
   d. 1 2 3 dict_items([(1, 'A'), (2, 'B'), (3, 'C')])e. Both a. and d.
```
Ans: d

Q53. Predict what is displayed?

```
a={1:"A",2:"B",3:"C"}
for i,j in a.items():
  print(i,j,end="")a.1 A 2 B 3 C
b.1 2 3
c. A B C
d.1:"A" 2:"B" 3:"C"
```
Ans: A

Q54. Which of the statements about dictionary values is false?

- a. More than one key can have the same value
- b. The values of the dictionary can be accessed as dict[key].
- c. Values of a dictionary must be unique

d. Values of a dictionary can be a mixture of letters and numbers

Which of the following isn't true about dictionary keys?

- a. More than one key isn't allowed
- b. Keys must be immutable

c. Keys must be integers

d. When duplicate keys encountered, the last assignment wins

```
1. c. a.
```
- 2. b. c.
- 3. c. d.
- 4. c. c.
- 5. a. d.

Ans:  $4$ 

Q55. What is the output of the following snippet of code?

```
numbers = \{\}letters = \{\}comb = \{\}numbers[1] = 56numbers[3] = 7letters[4] = 'B'comb['Numbers'] = numbers
comb['Letters'] = letters
print(comb)
```

```
a. Error, dictionary in a dictionary can't exist
b. 'Numbers': {1: 56, 3: 7}
c. {'Numbers': {1: 56}, 'Letters': {4: 'B'}}
d. {'Numbers': {1: 56, 3: 7}, 'Letters': {4: 'B'}}
```
Ans:d

Q56.Which of the following will give an error? Suppose dict1={"a":1,"b":2,"c":3}

```
A. print(len(dict1))
B. print(dict1.get("b"))
C. dict1["a"]=5
D. None of these.
```
Ans: D

Q57. What will be the following Python code?

```
dict1={"a":10,"b":2,"c":3}
str1 = ""
for i in dict1:
  str1=str1+str(dict1[i])+""
  str2=str1[-1]print(str2[::-1])
```
A. 3, 2 B. 3, 2, 10 C. 3, 2, 01 D. Error

Ans: C

Q. What will be the output of the following Python code?

 $i = 1$ while True: if  $i\%7 == 0$ : break print(i)  $i +1$ 

a) 1 2 3 4 5 6 b) 1 2 3 4 5 6 7 c) error d) none of the mentioned

Ans: a

Q59. What will be the output of given Python code?

```
str1="hello"
c=0for x in str1:
 if(x!="1"):
    c = c + 1 else:
     pass
print(c)
A. 2
B. 0C. 4
D. 3
```
Ans: D

Q60. Which of the following Python code will give different output from the others?

```
A. for i in range(0,5):
   print(i)
B. for j in [0,1,2,3,4]:
  print(i)C. for k in [0,1,2,3,4,5]:
  print(k)D. for l in range(0,5,1):
   print(l)
```
Ans: C

Q61. What will be the output of the following Python code?

```
for i in range(0,2,-1):
   print("Hello")
```
A. Hello B. Hello Hello C. No Output D. Error

Ans: C

Q62. What will be the output of the following Python expression?

import math as p p.ceil(4.5676,2)? a) 4.5 b) 4.6 c) 4.57 d) 4.56 e) Error Ans: e Q63. Guess the output? import math as x  $print(x.pop(x.fabs(-2),x.float(3.88)))$ a. 8 b. 8.0 c. 16.0 d.  $-2<sup>4</sup>$ e. None Ans: b Q64. What will be the output of the following Python function if the random module has already been imported?

random.randint(3.5,7) a) Error b) Any integer between 3.5 and 7, including 7 c) Any integer between 3.5 and 7, excluding 7 d) The integer closest to the mean of 3.5 and 7

Ans: a

Q65. What will be the output of the following Python code?

random.randrange(1,100,10)

a) 32 b) 67

c) 91

d) 80

Ans: C

Q66. Which of the following is equivalent to random.randint(3, 6)? a. random.random $([3, 6])$ b. random.randrange(3, 6) c.  $3 + \text{random.random}$  $d. 3 + random.random{range(4)}$ 

Ans: d

Q67. Choose the correct answer >>> import statistics  $\gg$  statistics.median([3, 5, 1, 4, 2])  $\gg$  statistics.median([3, 5, 1, 4, 2, 6])

a. 4, 3 b. 3, 3.5 c. 3.5, 3.0 d. 3.00 3.5000

Ans: b

Q68.What is displayed on screen? >>> import math  $\gg$  math.sin(0)

a. 0

b. 1.0

c. 0.0

d. Error

Ans: c

Q69. What is displayed on executing print(math.fabs(-3.4))?

a) -3.4 b) 3.4 c) 3 d) -3

Ans: b

Q70. What is the output? >>>import math  $\gg$  math.sqrt([25])

a. 5

b. 5.0

c. Type error

d. One more list elements to be passed.

Ans: c